Click here to check for updates **http://sa7sky.net/documents/APRS-Queries.pdf** compiled by SA7SKY - update

iled by SA7SKY - update 2018-06-30 1130z

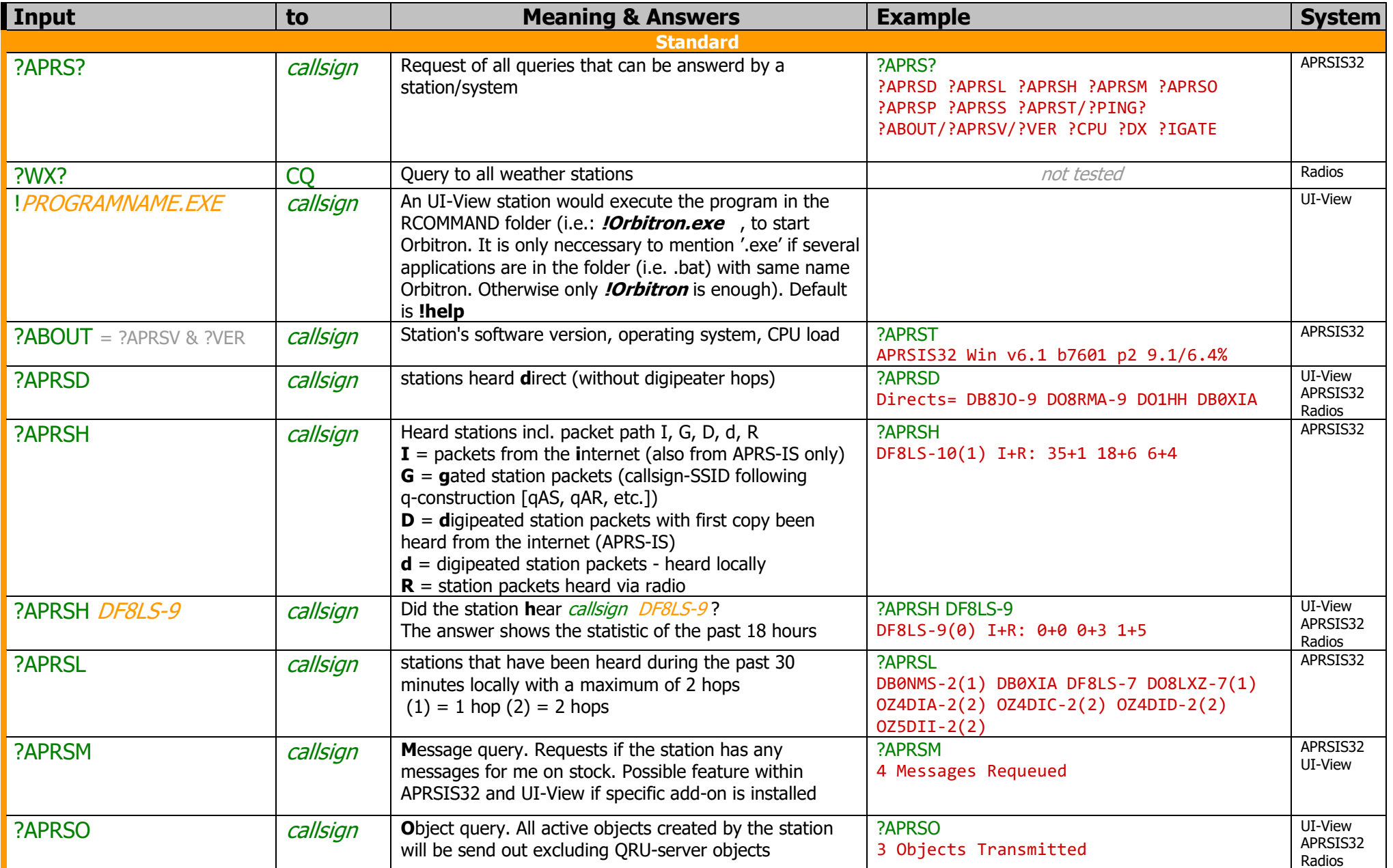

Click here to check for updates **http://sa7sky.net/documents/APRS-Queries.pdf** compiled by SA7SKY - update

iled by SA7SKY - update 2018-06-30 1130z

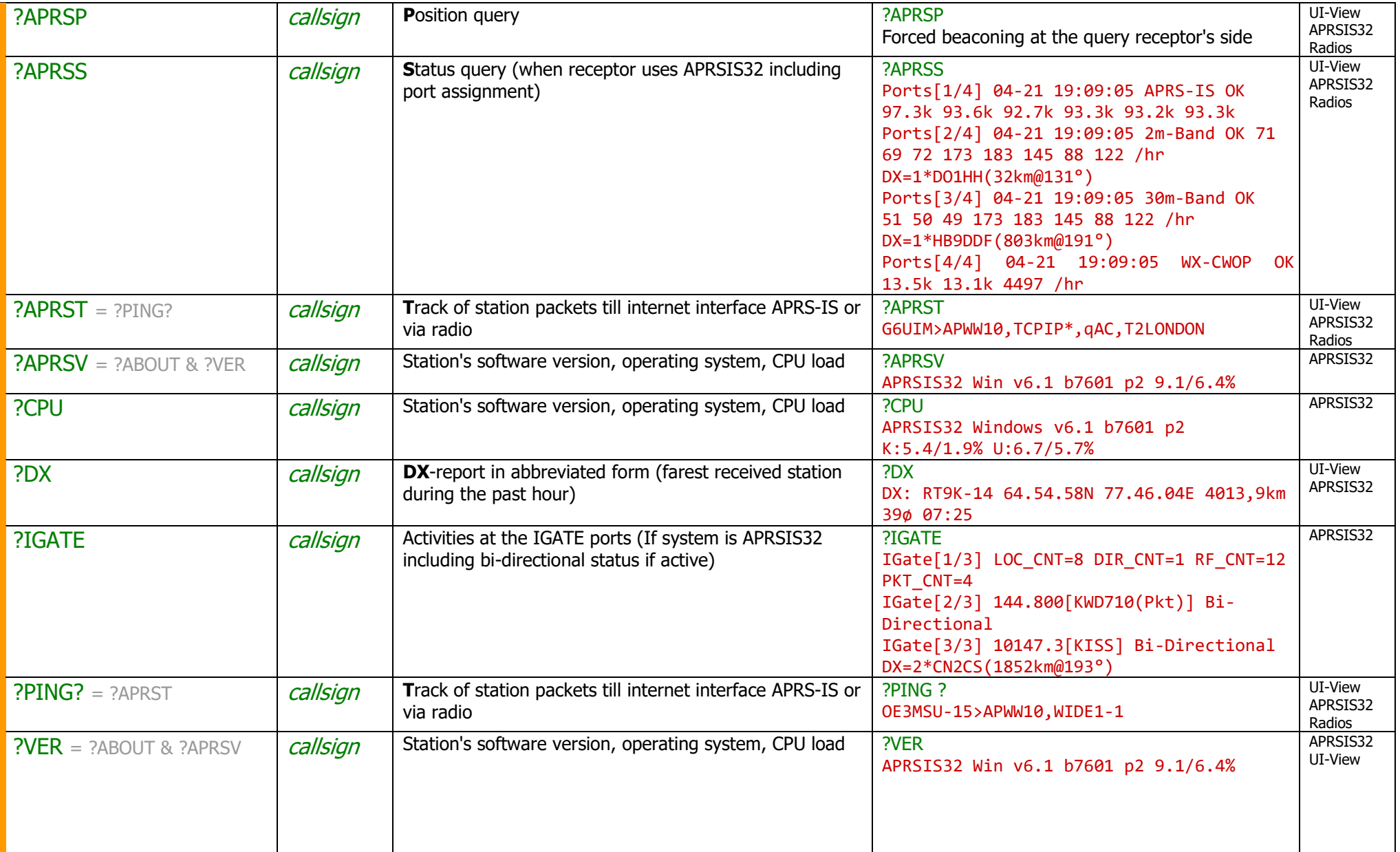

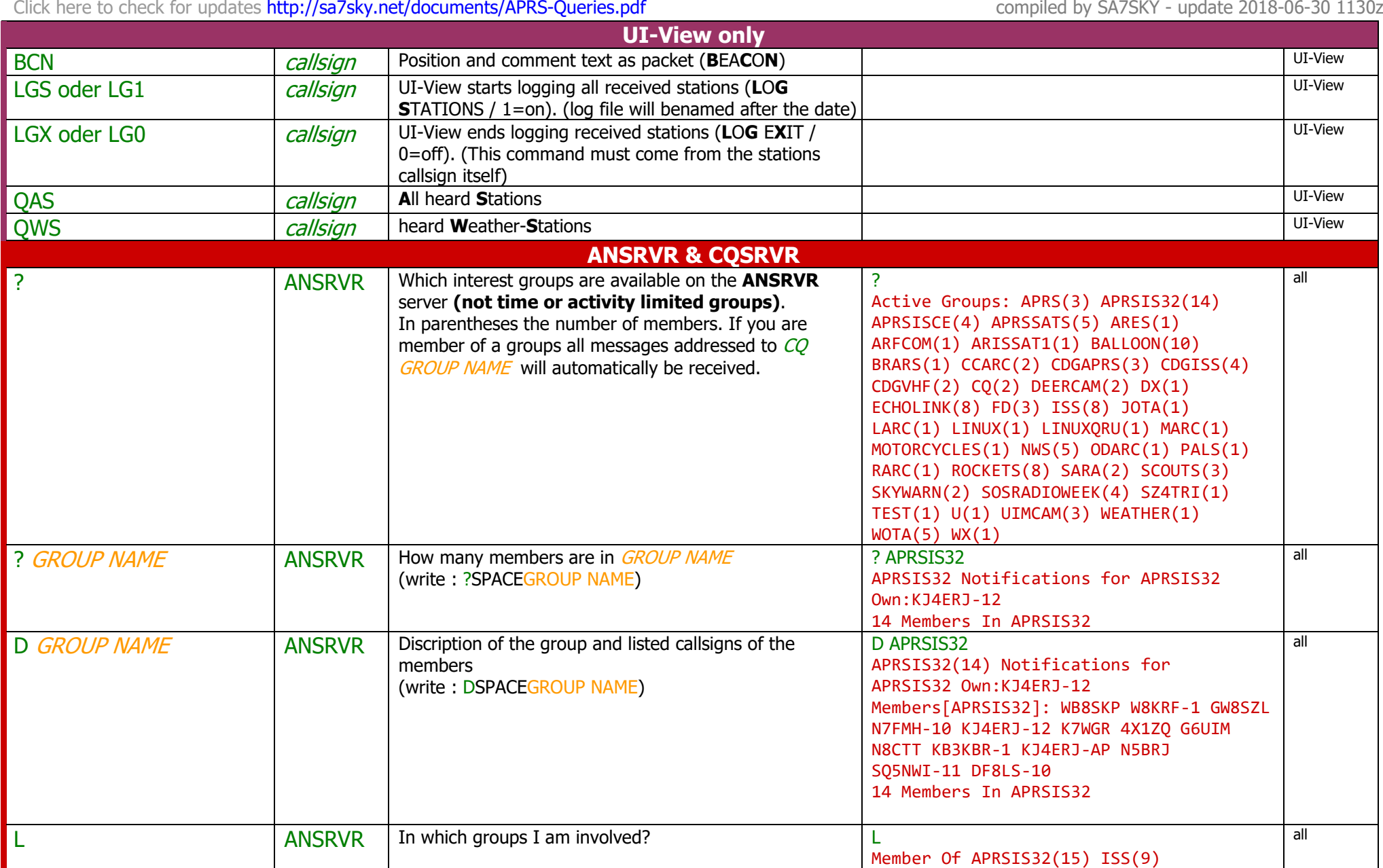

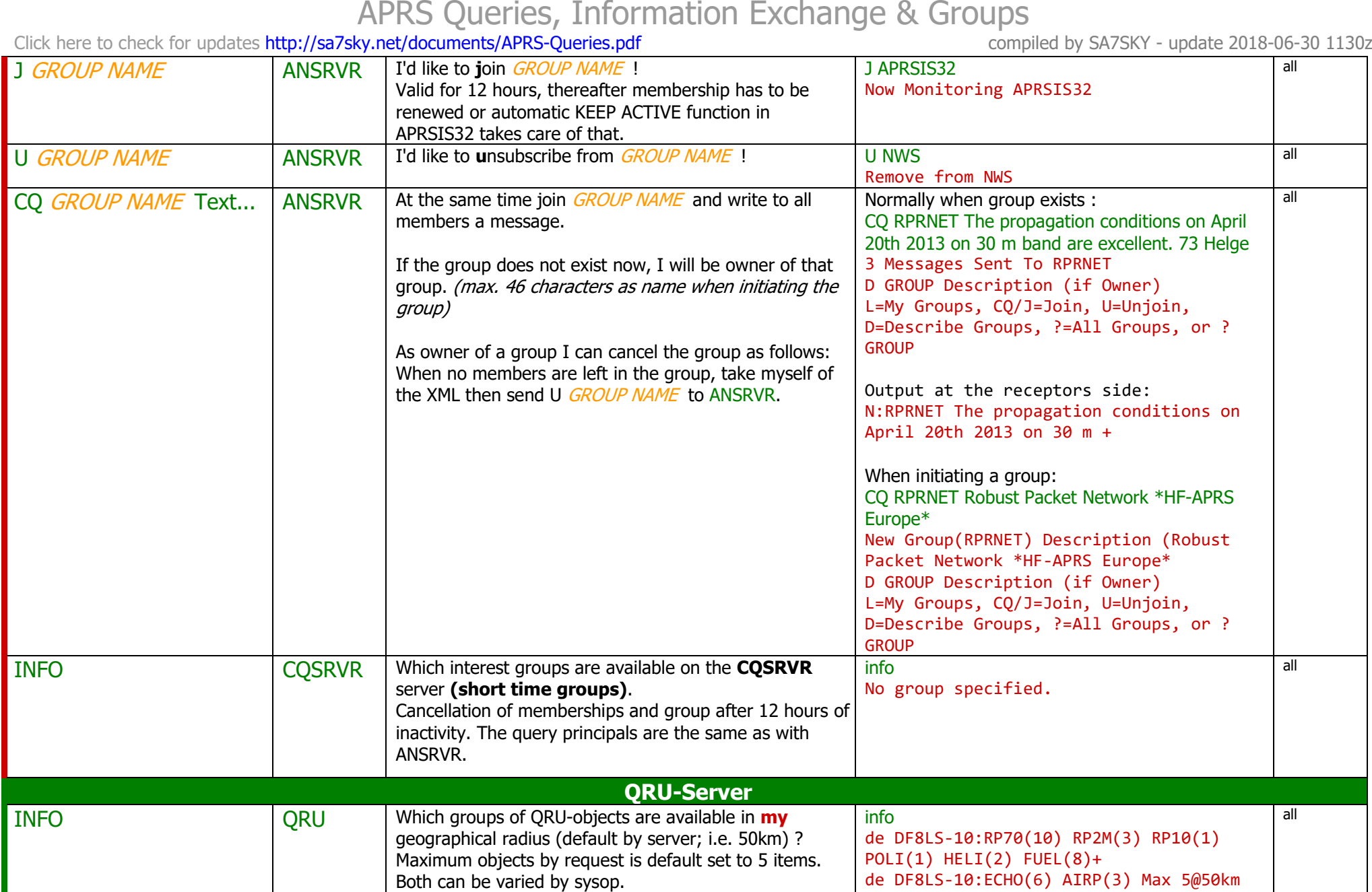

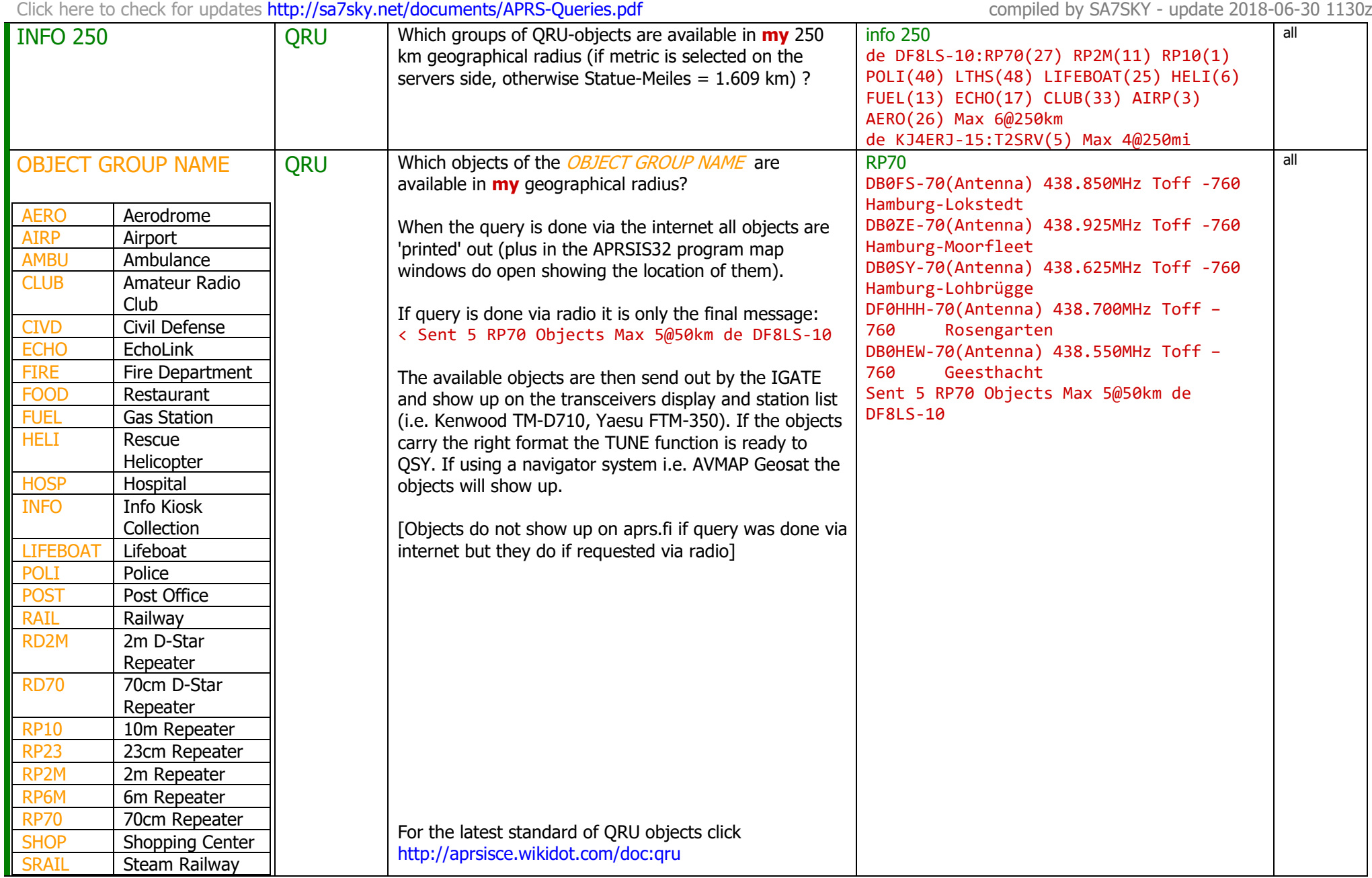

# APRS Queries, Information Exchange & Groups<br>Click here to check for updates http://sa7sky.net/documents/APRS-Queries.pdf<br>compiled by SA7SKY - update

compiled by SA7SKY - update 2018-06-30 1130z

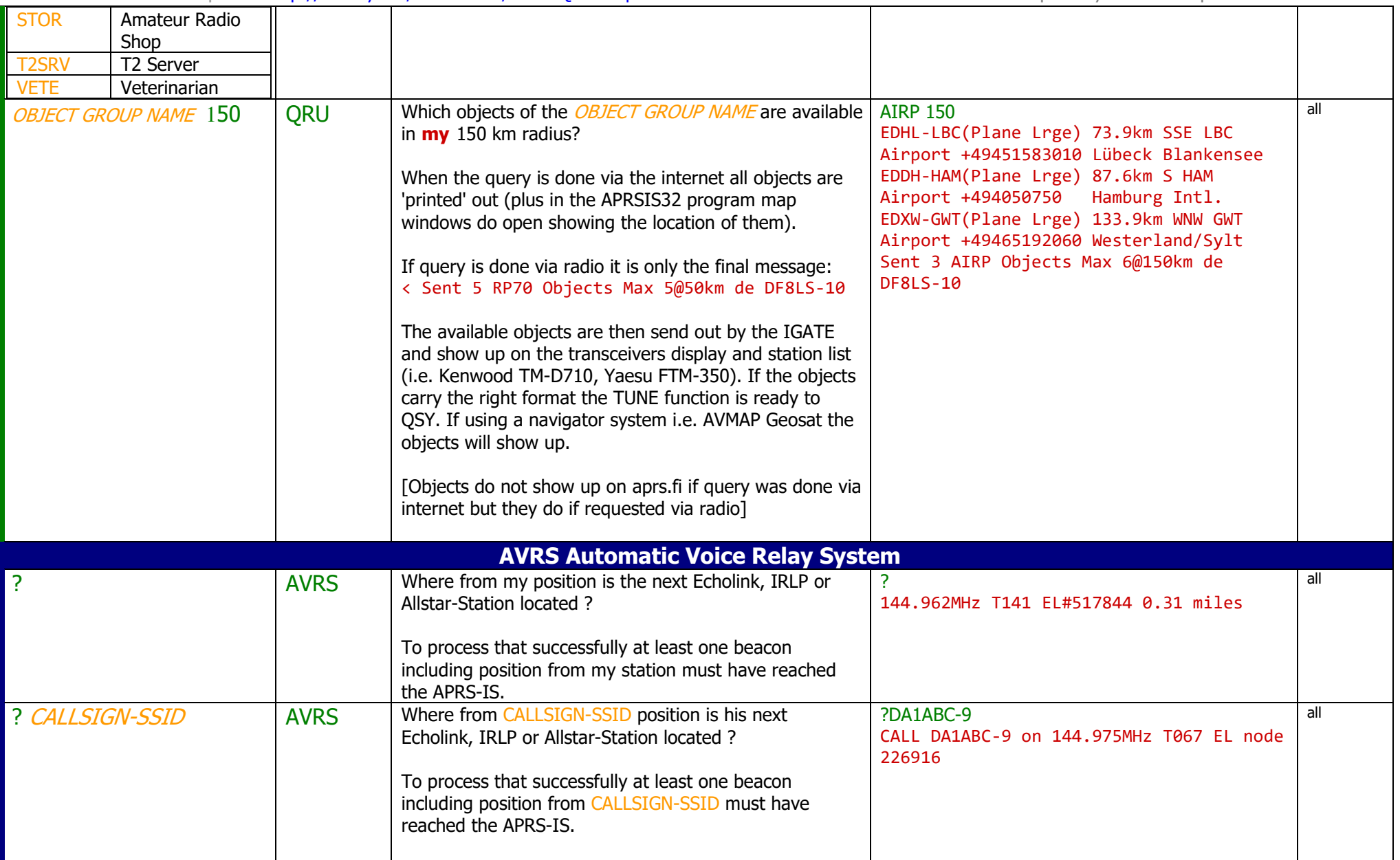

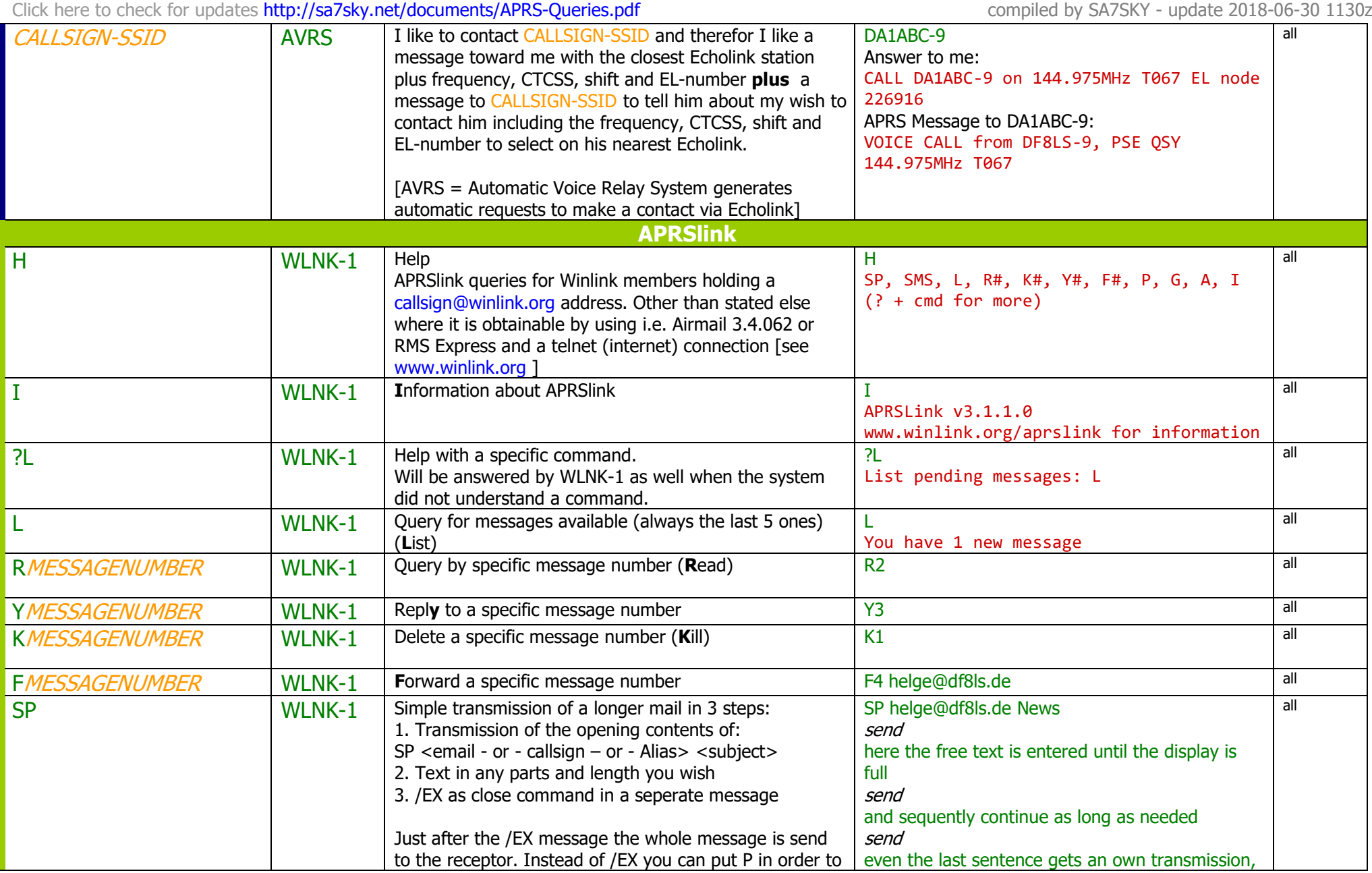

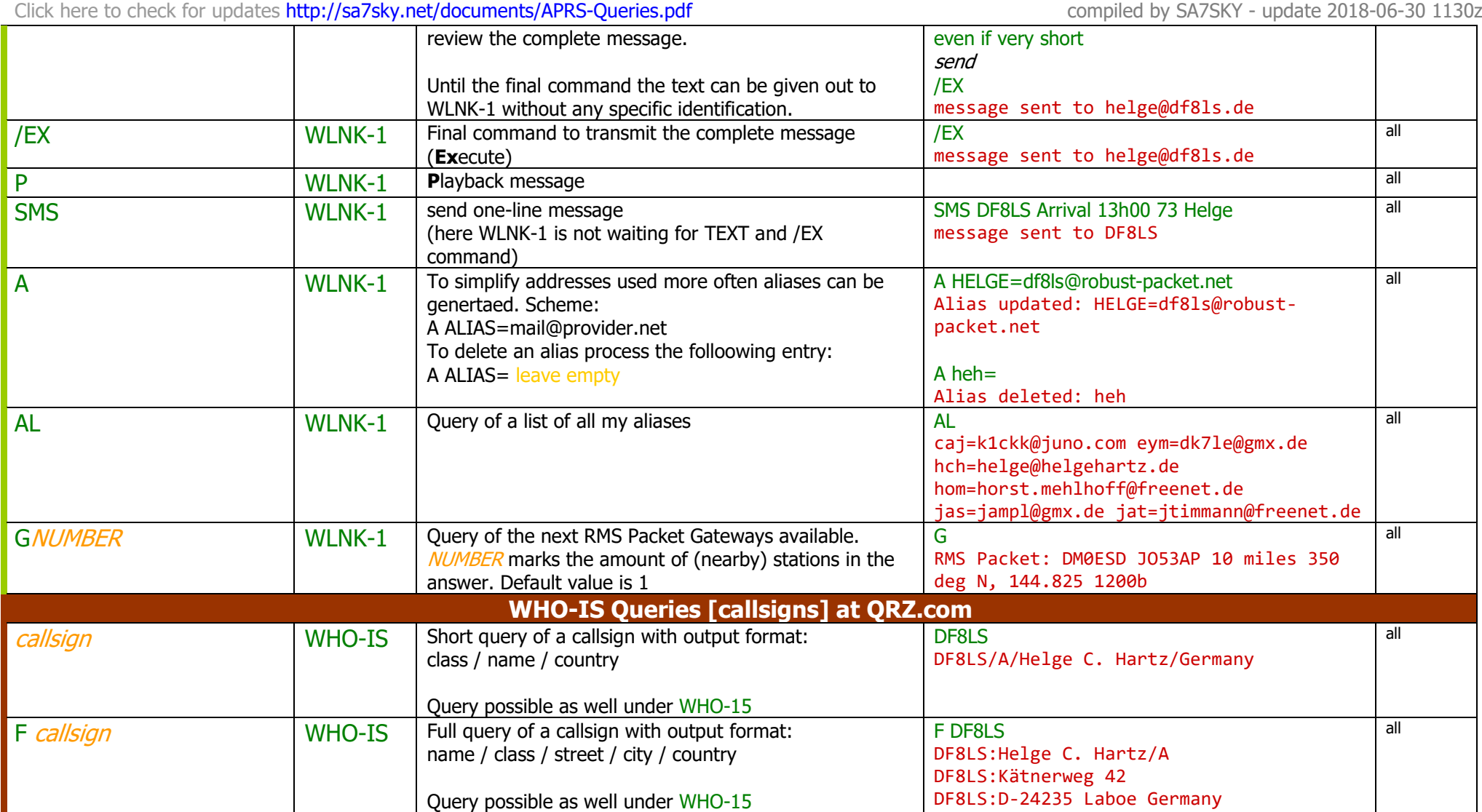

Click here to check for updates **http://sa7sky.net/documents/APRS-Queries.pdf** compiled by SA7SKY - update

iled by SA7SKY - update 2018-06-30 1130z

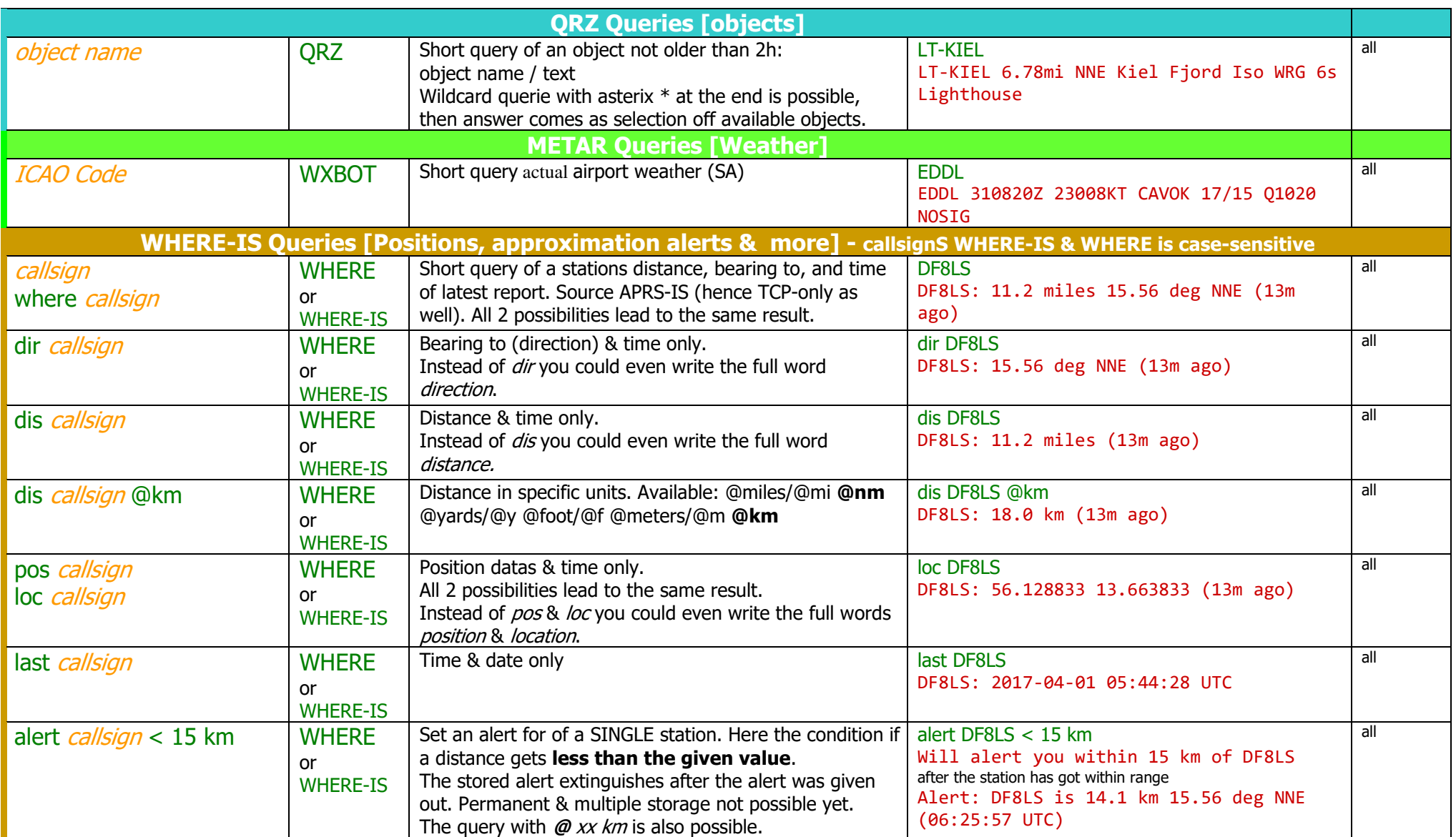

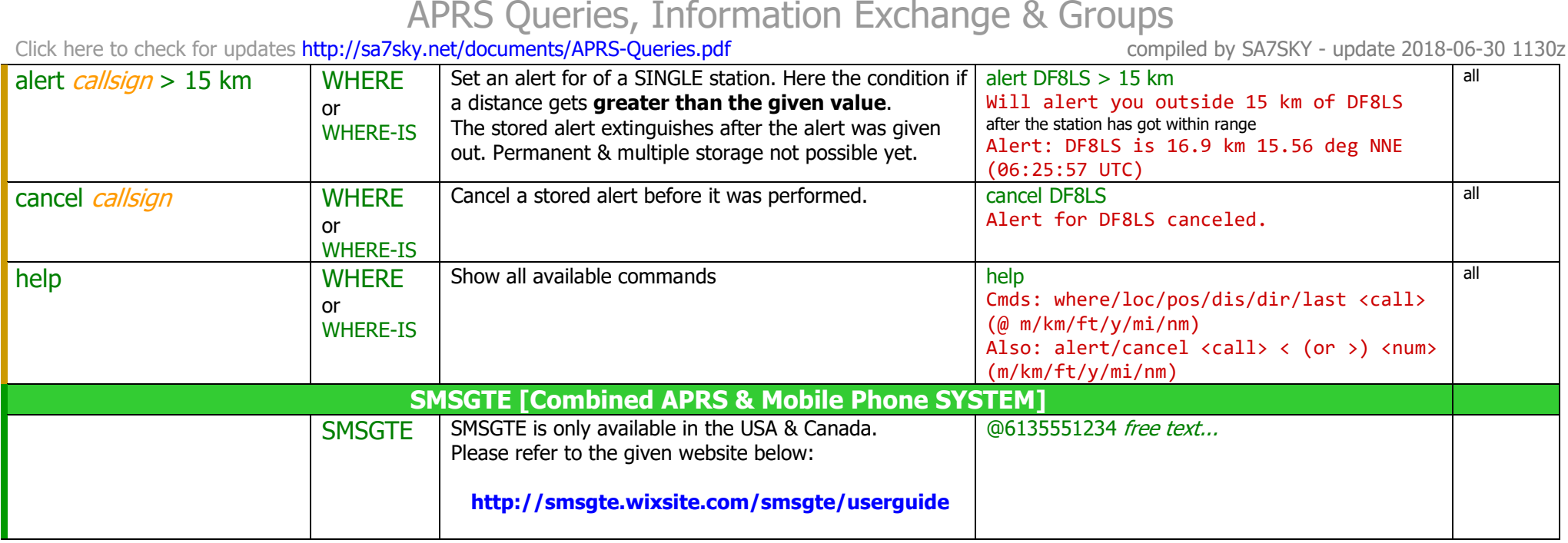